## **GP Smart Referrals 2022.2 Release Notes Features**

## **Attachment and Investigation Collection**

### **Investigations and Imaging – New Section**

A new section has been created called 'Investigations and Imaging'. The new Investigations and Imaging section sits between Specialty form and Standard clinical information sections.

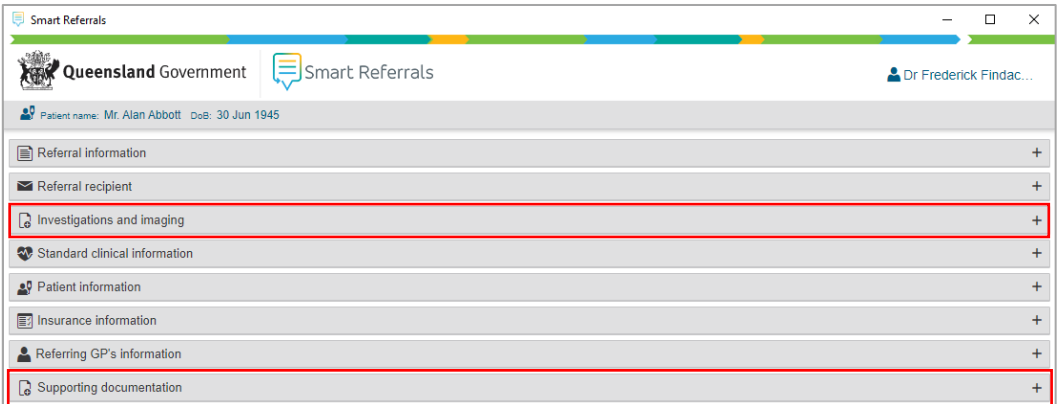

### **Supporting Documentation – Renamed Section**

The Attachment section is now called 'Supporting documentation' (see above screenshot).

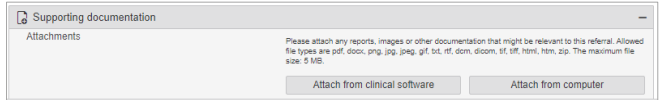

#### **Move Recent investigations table to** *Investigations and Imaging* **section**

The Recent investigations table has been moved to the new Investigations and Imaging section and is no longer in the Standard clinical information section

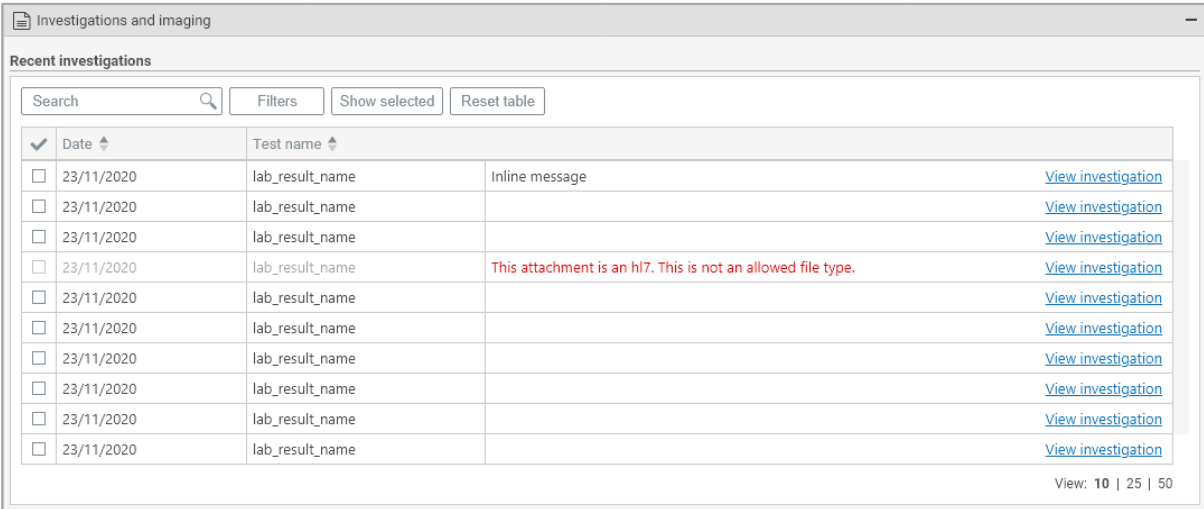

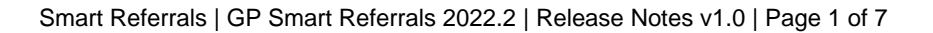

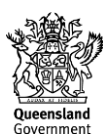

## **Added Attachment component to** *Investigations and Imaging* **section**

An additional attachments component is now available below the Recent investigations table in the Investigations and imaging section.

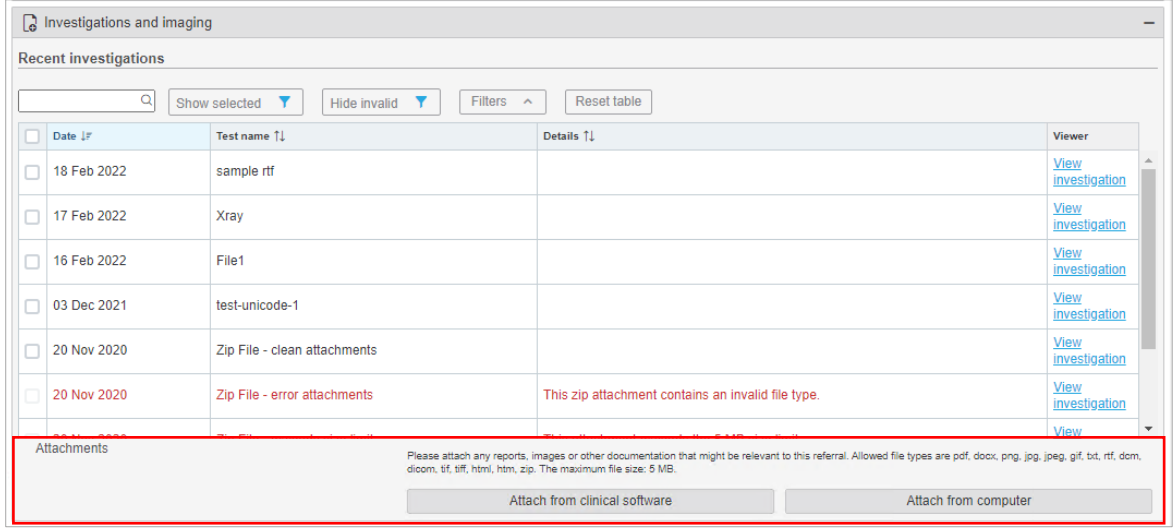

## **Enhanced File Viewing**

## **File viewer messaging**

Files that are valid but cannot be rendered will now display an 'unrenderable' message.

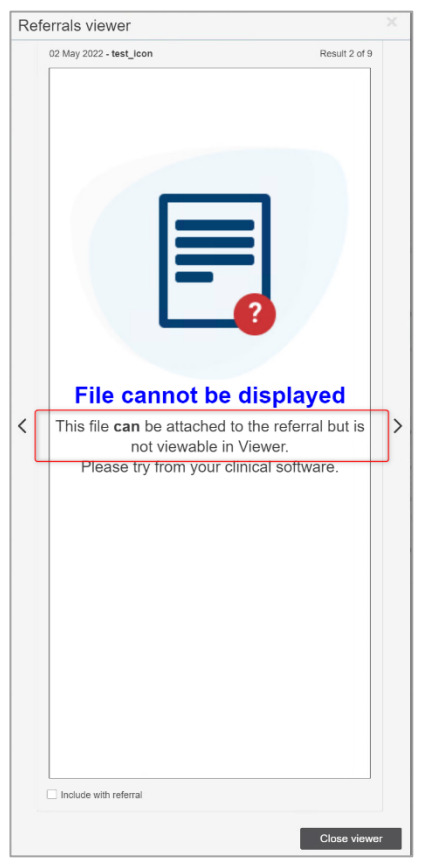

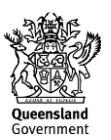

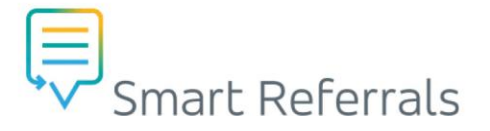

Files that are invalid and cannot be rendered will display an 'unrenderable' message

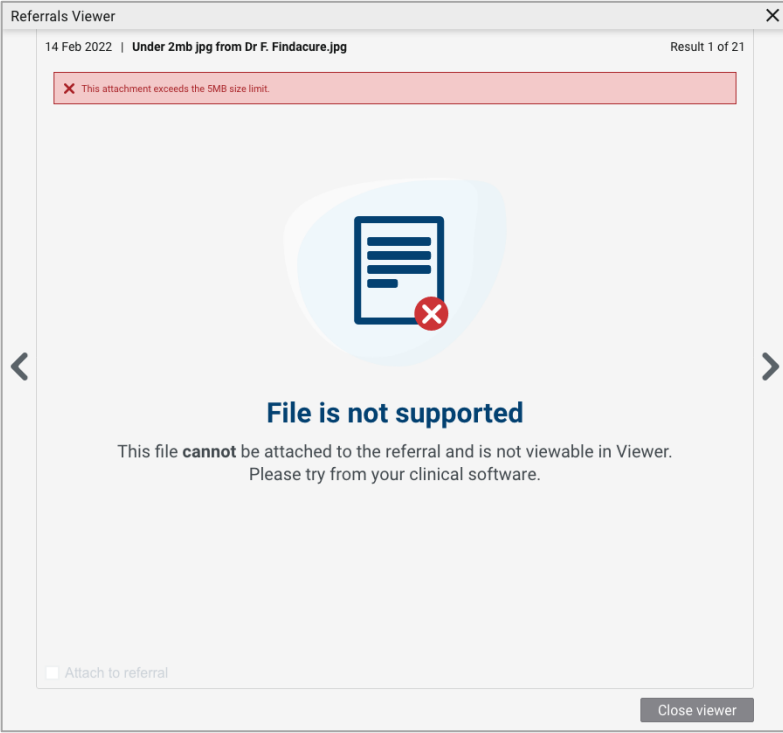

Files that are invalid but are able rendered display the reason they are invalid in an alert banner.

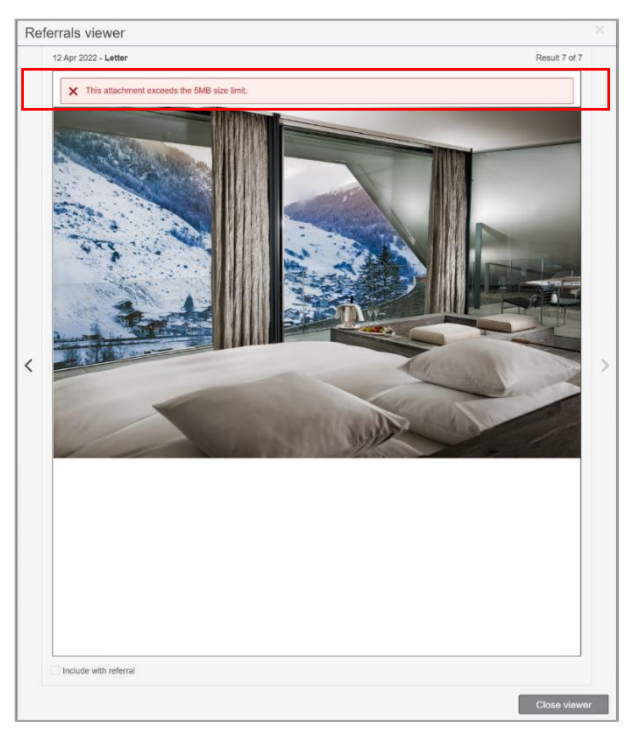

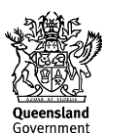

### **File viewer content resized to fit window**

The image and text displayed when a file cannot be rendered in the Viewer has been resized to fit appropriately.

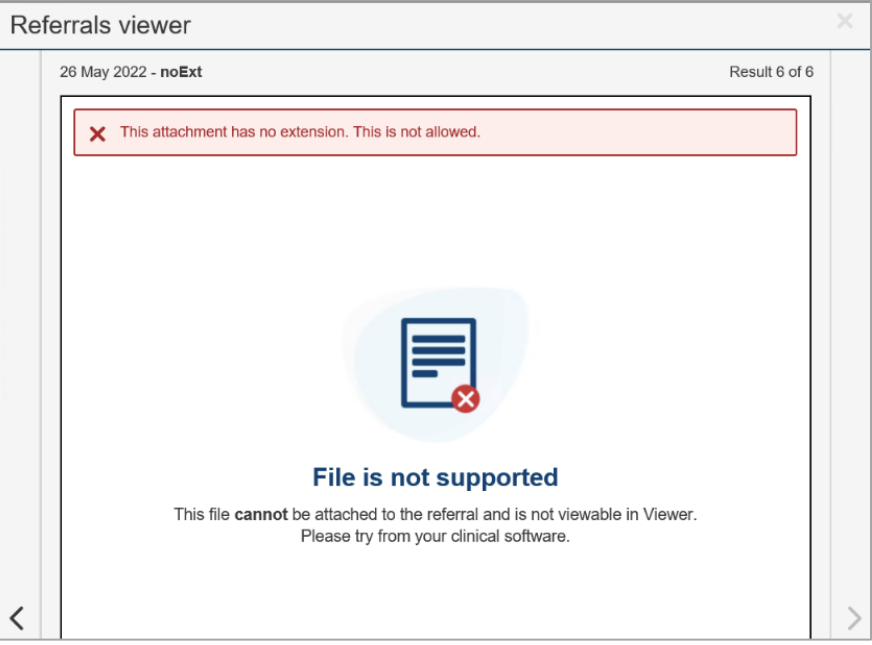

### **Error Code Updates**

Submitting a referral that is too large will show a generic error message that includes a code for that error type.

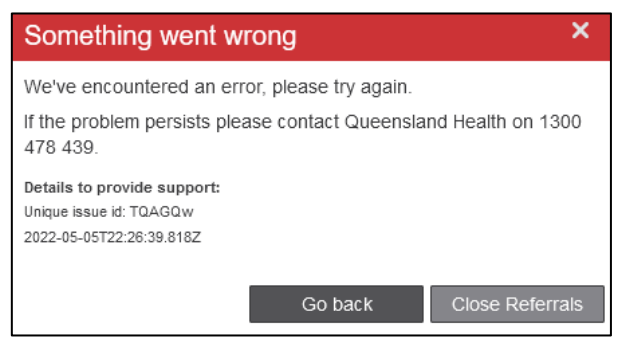

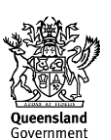

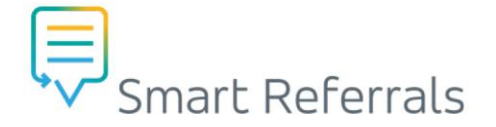

## **Table Enhancements**

#### **Table filter functions**

All tables (excluding Referral history and Attach from clinical software) now have filter functions.

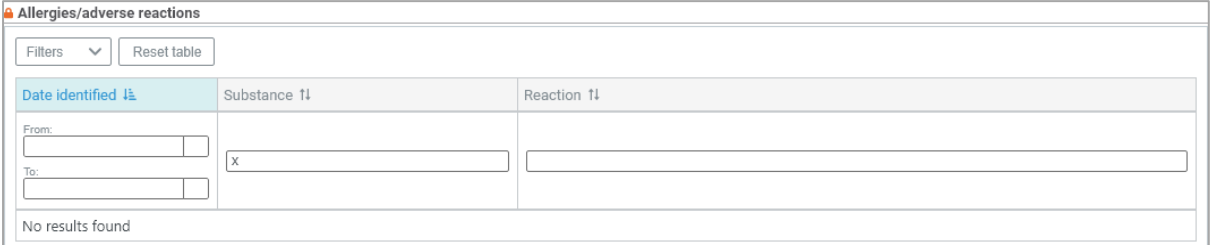

*Note: Column results need to contain the search string, if no results match no results will display.*

### **Table filters added to Standard Clinical Information section**

Column filters have been added to the tables in the Standard Clinical Information section.

#### **Table changes summary:**

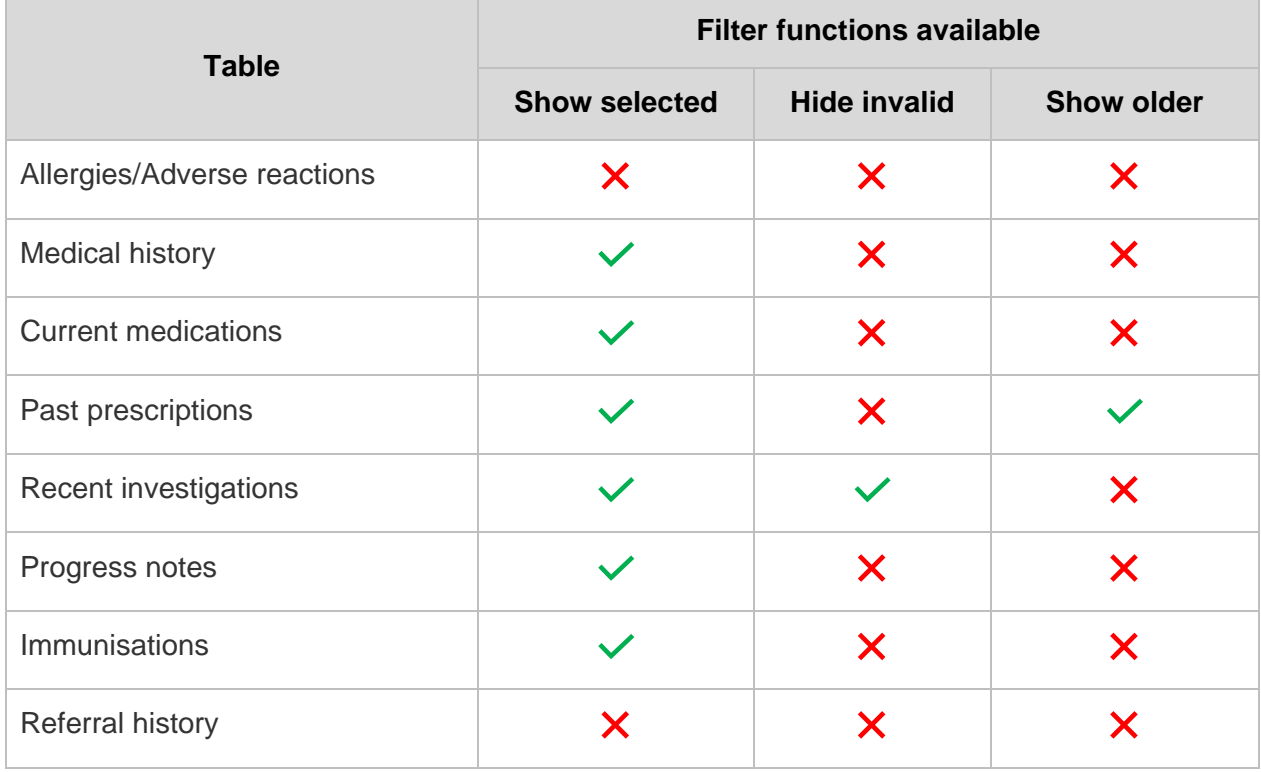

#### **Example:**

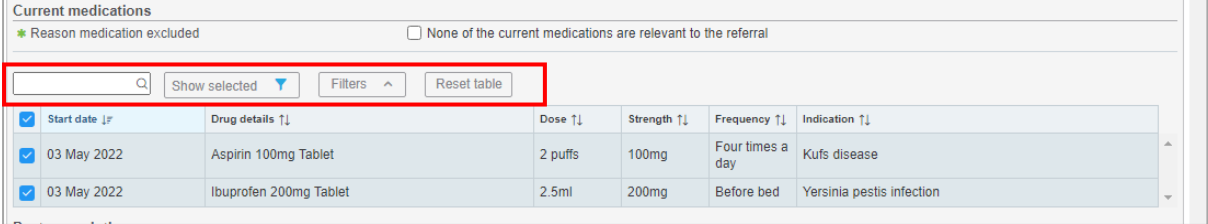

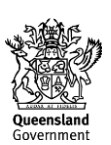

## **Secure Correspondence Integration**

Hospital and Health Service staff are now able to send Secure Correspondence to the GP's Practice Management Software. GP Smart Referrals will now process show the event for 'Correspondence Received in PMS' in the referral history table. Correspondence Received will update in the referral history table and the status of the referral will remain the existing status.

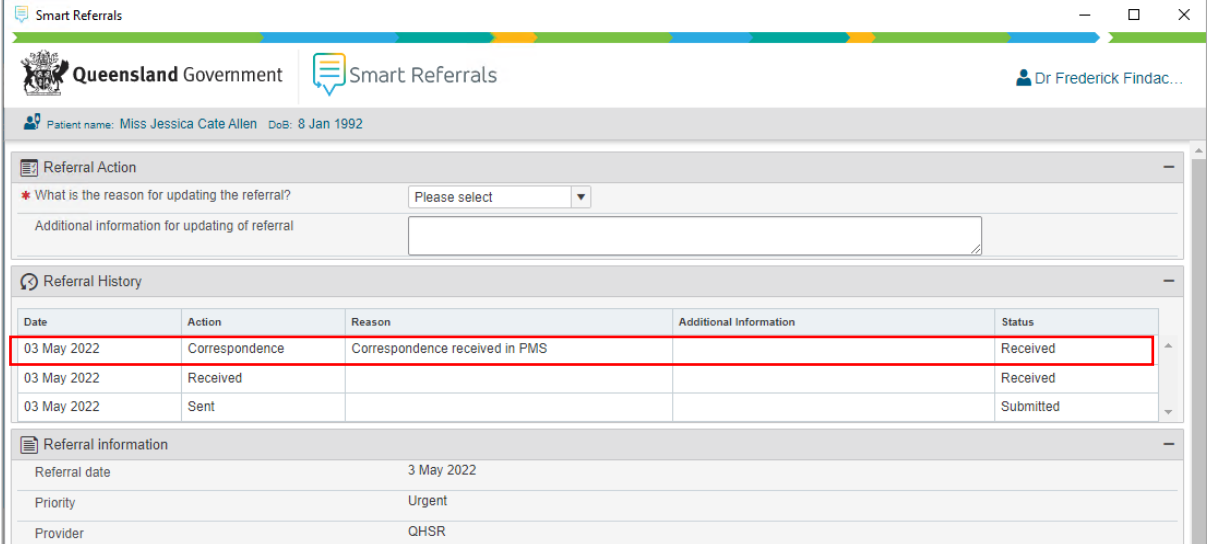

## **Internet Explorer (Medical Director sites only)**

Sites that use Medical Director can use another browser other than Internet Explorer to launch GP Smart Referrals. This is configured at a practice level by BPAC as required.

*Note: for GP Practices using Medical Director, the preferred web browser is Edge or Chrome.* 

| $+ -$ R $*$ B B $\rightarrow$ P $\wedge$ M $\otimes$ ( ) $\otimes$ W $\otimes$ G                                | Smart Referrals                                                             | $x +$                                                                                                    |                   |                                                                                                    |                     | $\vee$              | $\Box$<br>$\times$<br>$\overline{\phantom{a}}$ |                                        | Sidebar<br>$x + 10$                         |
|----------------------------------------------------------------------------------------------------|-----------------------------------------------------------------------------|----------------------------------------------------------------------------------------------------|-------------------|----------------------------------------------------------------------------------------------------|---------------------|---------------------|------------------------------------------------|----------------------------------------|---------------------------------------------|
| DOB: 04/01/1955 Gender: Male<br>Mr David ANDERSON (67yrs 4mfhs)                                                 |                                                                             |                                                                                                    |                   |                                                                                                    |                     |                     |                                                |                                        | Smart Referrals<br>AU Test 1 - SeN          |
| 61 Wallace Street. Bundaberg. Qld 4670<br>Phi                                                                   |                                                                             | $\Box$ $\Box$<br>gpsr-demo.sentreferral.com/patient/active?pms=md3<br>设立<br>$\leftarrow$ $\rightarrow$<br>$\mathcal{C}$<br>Hi Apps Clinical Updates   M., y Bp Premier Downlo |                   |                                                                                                    |                     |                     |                                                |                                        | <b>Mr David ANDERSON</b>                    |
| Alergies & SULFONYLUREAS (ENDOCRINE)<br>Adverse<br>Reactions:                                                   |                                                                             |                                                                                                    |                   |                                                                                                    |                     |                     |                                                |                                        | SeNT Referrals                              |
| Warnings:                                                                                                    | <b>XHIK</b> Queensland Government                                           |                                                                                                    | Smart Referrals   |                                                                                                    |                     |                     | Dr A Practitioner                              |                                        | > HealthPathways                            |
| Summary R. Current Rx > Progress (C) Past history & Ree                                                         |                                                                             |                                                                                                    |                   |                                                                                                    |                     |                     |                                                |                                        | AU Test SeNT Referral                       |
| $\boldsymbol{\pi}$<br>Drug name<br>Dose<br>Strength<br>VENTOLIN CFC-FREE INHALER<br>100mcg/dose<br>$\leftarrow$ | Patient view Practice view<br>Patient name: David ANDERSON Dog: 04 Jan 1955 |                                                                                                    |                   |                                                                                                    |                     |                     |                                                | Brand substitution not al<br>Ac.<br>No | GPSR Demo - Sma                             |
|                                                                                                    | <b>Patient view - David ANDERSON</b><br><b>Create referral</b>              |                                                                                                    |                   |                                                                                                    |                     |                     |                                                |                                        | <b>Mr David ANDERSON</b>                    |
|                                                                                                    | Parked referrals Active referrals Closed referrals                          |                                                                                                    |                   |                                                                                                    |                     |                     |                                                |                                        | Smart Referrals                             |
|                                                                                                    | Reset table<br>Search<br>Filters A                                          |                                                                                                    |                   |                                                                                                    |                     |                     |                                                |                                        | > HealthPathways                            |
|                                                                                                    | Submitted date Jr                                                           | Specialty and condition 11                                                                                                    | Requestor []      | Provider 11                                                                                                    | <b>SSRID T1</b>     | Status <sup>7</sup> |                                                |                                        | Qld Dev - SeNT                              |
|                                                                                                    | 19 May 2022                                                                 | Diabetes and<br>Endocrinology - Adrenal<br>Insufficiency ADULT                                                                                                    | Dr A Practitioner | Sunshine Coast Hospital<br>and Health Service                                                                                                    | 2930206243          | Received            | $\circ$                                        |                                        | Qid Test 1 - Sm<br><b>Mr David ANDERSON</b> |
|                                                                                                    | 19 May 2022                                                                 | Diabetes and<br>Endocrinology - Adrenal<br>Insufficiency ADULT                                                                                                    | Dr A Practitioner | Sunshine Coast Hospital<br>and Health Service                                                                                                    | 2912999030          | Received            | $\circledR$                                    |                                        | Smart Referrals<br>HealthPathways           |
|                                                                                                    | 17 May 2022                                                                 | Diabetes and<br>Endocrinology - Adrenal<br>Insufficiency ADULT                                                                                                    | Dr A Practitioner | Sunshine Coast Hospital<br>and Health Service                                                                                                    | 2747843583          | Received            | $\circ$                                        |                                        | Qld Test 2 - Sm                             |
|                                                                                                    | 14 Dec 2021                                                                 | Cardiology - Angina /<br>myocardial ischaemia /<br>chest pain ADULT                                                                                                    | Dr A Practitioner | Sunshine Coast Hospital<br>and Health Service                                                                                                    | 9441298810          | Received            | $\circledast$                                  |                                        |                                             |
|                                                                                                    | 02 Dec 2021                                                                 | Gastroenterology - Altered<br>bowel habit ADULT                                                                                                    | Dr A Practitioner | Sunshine Coast Hospital<br>and Health Service                                                                                                    | 8420982679          | Received            | $^{\circledR}$                                 |                                        |                                             |
|                                                                                                    | 23 Nov 2021                                                                 | Cardiology - Heart failure<br><b>ADULT</b>                                                                                                    | Dr A Practitioner | Sunshine Coast Hospital<br>and Health Service                                                                                                    | 2710613517          | Received            | $\circledast$                                  |                                        |                                             |
|                                                                                                    | 23 Nov 2021                                                                 | Cardiology - Heart failure<br><b>ADULT</b>                                                                                                    | Dr A Practitioner | Sunshine Coast Hospital<br>and Health Service                                                                                                    | 7647934980          | Received            | $\circledR$                                    |                                        |                                             |
|                                                                                                    | 17 Nov 2021                                                                 | Hepatology - Hepatic<br>steatosis / Non-alcoholic<br>fatty liver disease<br>(NAFLD) ADULT                                                                                     | Dr A Practitioner | Sunshine Coast Hospital<br>and Health Service                                                                                                    | 7120593761          | Received            | $\circledR$                                    |                                        |                                             |
|                                                                                                    | 01 Nov 2021                                                                 | Cardiology - Heart failure<br><b>ADULT</b>                                                                                                    | Dr A Practitioner | Sunshine Coast Hospital<br>and Health Service                                                                                                    | 5733214870          | Received            | $\circ$                                        |                                        |                                             |
|                                                                                                    |                                                                             | and the company                                                                                                    |                   | $\label{eq:3.1} \begin{array}{cccccccccc} \mathbf{u} & \cdots & \mathbf{v} & \mathbf{v} & \mathbf{v} & \cdots & \mathbf{v} & \mathbf{v} & \mathbf{v} & \cdots & \mathbf{v} & \mathbf{v} \end{array}$ |                     |                     | --                                             |                                        |                                             |
|                                                                                                    | Update referral                                                             | Continua referral                                                                                                    | Copy referral     | Withdraw referral                                                                                                    |                     |                     | Powered by<br><b>+ BPAC CS © 2022</b>          | $\rightarrow$                          |                                             |
| ⊞≁<br>Script date 27/05/2022<br>Not taking any medications.                                                     | Red - Overdue Blue - Almost due                                             |                                                                                                    |                   |                                                                                                    |                     |                     |                                                |                                        |                                             |
| Website<br>Feedback<br>Help                                                                                     |                                                                             |                                                                                                    |                   |                                                                                                    | Medical Certificate | Letter Template #2  | Letter Template #3                             | Custom #1<br>Custom <sub>22</sub>      |                                             |

Smart Referrals | GP Smart Referrals 2022.2 Release Notes v0.1 | Page 6 of 7

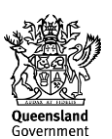

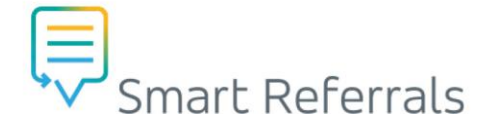

## **Other enhancements**

Reason immunisations excluded

#### **Immunisation exclusion statement in Referral PDF**

Exclusion questions have been added to the Immunisations table and are now included in the Referral PDF when selected.

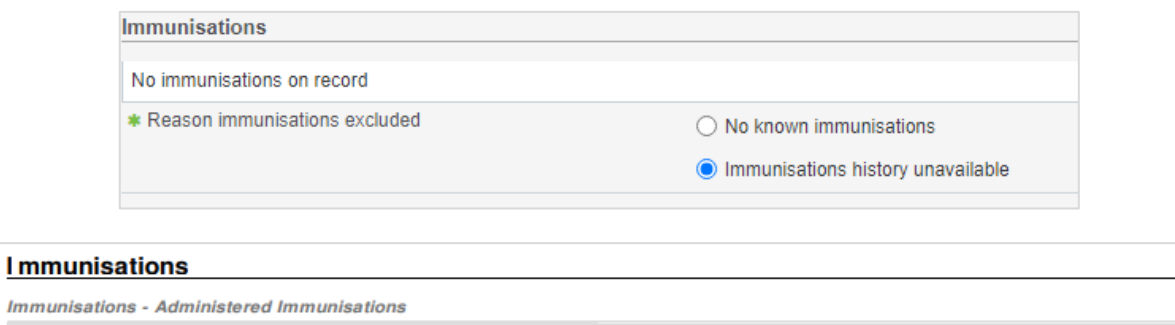

Immunisations history unavailable

#### **Increase the value set limit to allow all**

GP Smart Referrals can now select all relevant lab results for when using a specialty form. The cap which limited results to  $\leq$ 100 results has been removed.

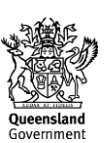